## **Programma del corso**

 $\Box$  Introduzione agli algoritmi

## **Rappresentazione delle Informazioni**

- Architettura del calcolatore
- Reti di Calcolatori (Reti Locali, Internet)
- Elementi di Programmazione

# **Codifica dell'informazione**

- Il calcolatore memorizza ed elabora vari tipi di informazioni
	- **Numeri, testi, immagini, suoni**
- $\Box$  Occorre rappresentare tale informazione in formato facilmente manipolabile dall'elaboratore

# **Rappresentazione delle informazioni**

### **Idea di fondo**

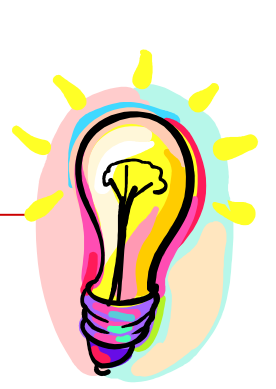

 usare presenza/assenza di carica elettrica usare passaggio/non passaggio di corrente

Usiamo cioè una rappresentazione binaria (a due valori) dell'informazione

L'unità minimale di rappresentazione è il **BIT** (**BI**nary digi**T** – cifra digitale): **0** o **1**

# **Informazioni complesse**

Con 1 bit rappresentiamo solo 2 diverse informazioni:

### **si/no - on/off - 0/1**

Mettendo insieme più bit possiamo rappresentare più informazioni:

#### **00 / 01 / 10 / 11**

**Informazioni complesse si memorizzano come sequenze di bit**

# **Informazioni complesse**

 $\Box$  Per codificare i nomi delle 4 stagioni bastano 2 bit

### □ Ad esempio:

- **0 0** per rappresentare **Inverno**
- **0 1** per rappresentare **Primavera**
- **1 0** per rappresentare **Estate**
- **1 1** per rappresentare **Autunno**
- Quanti bit per codificare i nomi dei giorni della settimana?

# **Informazioni complesse**

In generale, con **N** bit, ognuno dei quali può assumere **2** valori, possiamo rappresentare **2<sup>N</sup>** informazioni diverse (**tutte le possibili combinazioni di 0 e 1 su N posizioni**)

viceversa

Per rappresentare **M** informazioni dobbiamo usare **N** bit, in modo che  $2^N \geq M$ 

## **Esempio**

Per rappresentare **57** informazioni diverse:

**5** bit non bastano, poiché **25 = 32 < 57 6** bit invece bastano: **26 = 64 > 57**

Cioè un gruppo di 6 bit può assumere 64 configurazioni diverse: 000000 / 000001 / 000010 …/ 111110 / 111111

# **Il Byte**

#### Una sequenza di **8 bit** viene chiamata **Byte** 0 0 0 0 0 0 0 0 0 0 0 0 0 0 0 1 .....

#### $b$ yte = 8 bit =  $2^8$  = 256 informazioni diverse

Usato come unità di misura per indicare le dimensioni della memoria la velocità di trasmissione Usando sequenze di byte (e quindi di bit) si possono rappresentare caratteri, numeri immagini, suoni.

# **Altre unità di misura**

- KiloByte (**KB**), MegaByte (**MB**), GigaByte (**GB**)
- $\Box$  Per ragioni storiche in informatica Kilo, Mega, e Giga indicano però le **potenze di 2** che più si avvicinano alle corrispondenti potenze di 10
- $\Box$  Sistema SI: 1 Kilobyte = 1000 byte
- $\Box$  Sistema IEC: 1 "Kilo"byte (detto Kibibyte = 1024 byte)
- $\Box$  Più precisamente (sistema IEC)
	- **1** KiB =  $1024 \times 1$  byte =  $2^{10} \sim 10^3$  byte
	- **1** MiB =  $1024 \times 1$  KiB =  $2^{20} \sim 10^6$  byte
	- **1** GiB = 1024 x 1 MiB =  $2^{30}$  ~ 10<sup>9</sup> byte
- $\Box$  Normalmente il sistema IEC è usato come unità di misura per la capacità della memoria di un elaboratore.
- $\Box$  Normalmente il sistema SI è usato come unità di misura per le capacità degli hard disk (purtroppo non da tanti sistemi operativi).

# **Discrepanza SI/IEC**

**Comparison of Decimal and Binary Units** 

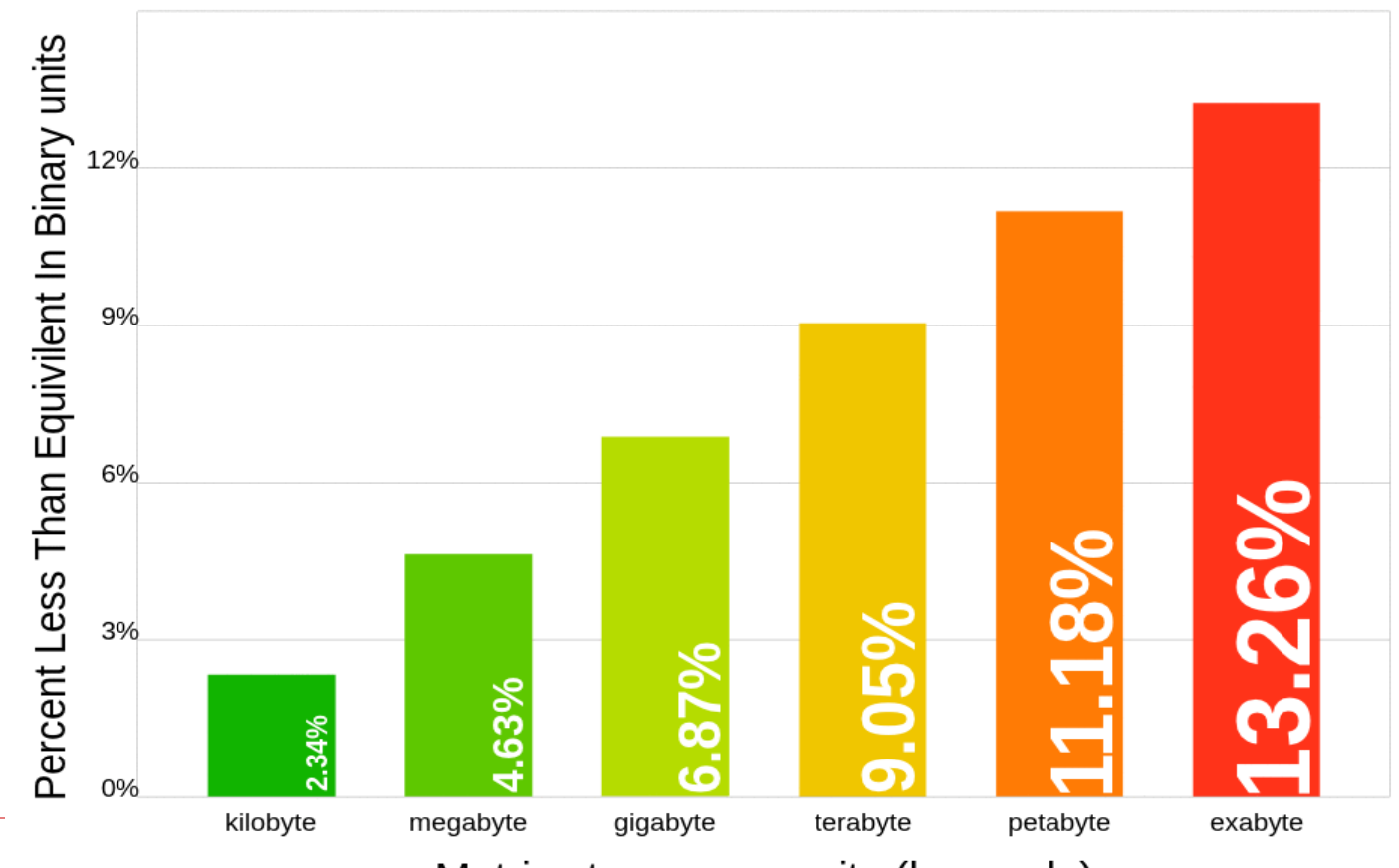

Metric storage capacity (log scale)

## **Il sistema decimale**

- □ 10 cifre di base: 0, 1, 2, ..., 9
- **Notazione posizionale:** la posizione di una cifra in un numero indica il suo **peso** in potenze di **10.** I pesi sono:
	- $\blacksquare$  unità  $= 10^0 = 1$ (posiz. 0-esima)
	- decine  $= 10^{1} = 10$ (posiz. 1-esima)
	- centinaia  $= 10^2 = 100$ (posiz. 2-esima)
	- migliaia  $= 10^3 = 1000$ (posiz. 3-esima)

… .. .. .. .. .. ...

## **Esempio: numero rappresentato in notazione decimale**

Il **numerale** 2304 in notazione decimale (o in base 10) rappresenta la quantità:

 $2304_{10} = 2*10^3 + 3*10^2 + 0*10^1 + 4*10^0 =$ 

### $2000 + 300 + 0 + 4 = 2304_{10}$  (numero)

Nota: la notazione del numero e il numerale qui coincidono, perché il sistema decimale e quello adottato come sistema di riferimento.

# **Il sistema binario**

- □ 2 Cifre di base: 0 e 1.
- **Notazione posizionale:** la posizione di una cifra in un numero binario indica il suo **peso** in potenze di **2.** I pesi sono:
	- $\blacksquare$  2<sup>0</sup> = 1 (posiz. 0-esima)
	- $2^1 = 2$  (posiz. 1-esima)
	- $2^2 = 4$  (posiz. 2-esima)

**2** 2<sup>3</sup>=8: 2<sup>4</sup>=16: 2<sup>5</sup>=32; 2<sup>6</sup>=64; 2<sup>7</sup>=128; 2<sup>8</sup>=256;  $2^{9}=512$ ;  $2^{10}=1024$ ;  $2^{11}=2048$ ,  $2^{12}=4096$ ;...

### **Esempio di numero rappresentato in notazione binaria**

Il **numerale** 10100101 in notazione binaria (o in base 2) rappresenta la quantità:

### $10100101 =$

 $1*2^7+0*2^6+1*2^5+0*2^4+0*2^3+1*2^2+0*2^1+1*2^0 =$ 

 $128 + 0 + 32 + 0 + 0 + 4 + 0 + 1 =$ 

16510 (**numero**)

# **Il numero più grande rappresentato con N cifre**

- □ Sist. Decimale =  $99...99_{10} = (10<sup>N</sup> 1)<sub>10</sub>$
- □ Sist. Binario=  $11..11$ <sub>2</sub> =  $(2<sup>N</sup> 1)$ <sub>10</sub>
- □ **Esempio**: 11111111<sub>2</sub> (8 bit binari) =  $(2^8 1)_{10} = 255_{10}$ . Per rappresentare il numero 256 $_{10}$  ci vuole un bit in più:

 $100000000_2 = (1*2^8)_{10} = 256_{10}.$ 

# **Quindi…**

Fissate quante cifre (bit) sono usate per rappresentare i numeri, si fissa anche il numero più grande che si può rappresentare:

**con 16 bit:**  $(2^{16} - 1)_{10} = 65555_{10}$ **Con 32 bit:**  $(2^{32} - 1)_{10} = 4$  294 967 295<sub>10</sub> **Con 64 bit:**  $(2^{64} - 1)_{10} =$  circa  $(1,84 * 10^{19})_{10}$ 

## **Conversione da base 2 a base 10**

Basta moltiplicare ogni bit per il suo peso e sommare il tutto:

### **Esempio:**

 $10100, =$  $(1*2^4 + 0*2^3 + 1*2^2 + 0*2^1 + 0*2^0)_{10} =$  $(16 + 4)_{10} = 20_{10}$ 

la conversione e' una **somma di potenze** (N.B. se il numero binario termina per 1 e' dispari altrimenti e' pari).

## **Conversione da base 10 a base 2**

- □ Dividere il numero per 2 ripetutamente finche` il risultato non e` 0
- $\square$  Scrivere i resti in ordine inverso.
- Esempio: conversione del numero  $12_{10}$
- Divisioni: 12/2=6; 6/2=3; 3/2=1; 1/2=0
- Resti: 0 0 1

 $12_{10} = 1100$ 

### Conversione da base 10 a base 2

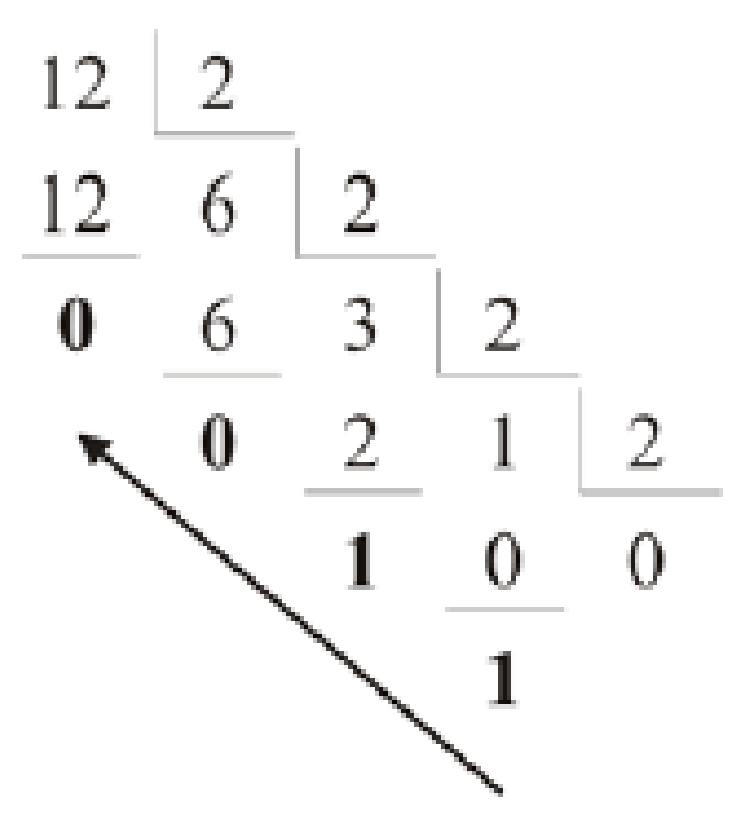

## **Esistono anche altre basi di numerazione**

### **CODICE OTTALE (base 8)**

■cifre: 0, 1, 2, 3, 4, 5, 6, 7

 $10_{8} = (1*8^{1}+0*8^{0}) = 8_{10}; 11_{8} = 9_{10}; 21_{8} = 17_{10}$ 

## **CODICE ESADECIMALE (base 16)**

■cifre: 0,1,2,3,4,5,6,7,8,9,A,B,C,D,E,F

 $10_{16} = 16_{10}$ ; B<sub>16</sub> = 11<sub>10</sub>;

 $2B_{16} = (2*16^1 + B*16^0)_{10} = (32+11)_{10} = 43_{10}$ 

#### **Rappresentazione di numeri positivi e negativi**

Fino ad adesso abbiamo rappresentato solo numeri positivi! Per rappresentare anche numeri negativi, ci sono metodi vari:

Segno e grandezza ■ Complemento a 2

#### **Rappresentazione di numeri positivi e negativi: Segno e grandezza**

 $\Box$  Il bit più a sinistra rappresenta il segno del numero:  $0 \rightarrow ' +' 1 \rightarrow ' -'$ 

$$
1101_{\rm SG} = -5_{\rm 10}
$$

- E' indispensabile indicare il numero **N** di bit utilizzati:
	- **1** bit per il segno e **N-1** bit per il valore assoluto
- $\Box$  Con un byte possiamo rappresentare tutti i numeri compresi tra

 $+127_{10} (01111111_2)$  e  $-127_{10} (11111111_2)$ 

In generale con **N** bit si rappresentano i valori da

 $(-2^{N-1}-1)$ <sup>1</sup><sub>10</sub> a  $(+2^{N-1}-1)$ <sup>1</sup><sub>10</sub>

#### **Segno e grandezza: Vantaggi e svantaggi**

Vantaggi: **Conversione semplice** 

Svantaggi:

- Due valori per 0
- Addizione non "automatica"
- Numeri negativi "più grandi" di numeri positivi

#### **Rappresentazione di numeri positivi e negativi: Complemento a 2**

Se N sono i bit a disposizione e x il numero (positivo o negativo, tra  $-(2^{N-1}) e + (2^{N-1} - 1)$  da rappresentare, si utilizza il valore binario pari a

 $2^N + x$ 

scartando un eventuale N+1-esimo bit.

Esempio con 4 bit

+7<sub>10</sub> ⇒ (2<sup>4</sup> + 7)<sub>10</sub> = (16 + 7)<sub>10</sub> = 23<sub>10</sub> = 1011
$$
\frac{1}{2}
$$
 ⇒ 0111  
-7<sub>10</sub> ⇒ (2<sup>4</sup> - 7)<sub>10</sub> = (16 - 7)<sub>10</sub> = 9<sub>10</sub> = 1001<sub>2</sub> ⇒ 1001

#### **Rappresentazione di numeri positivi e negativi: Complemento a 2**

- $\Box$  In alternativa, per i numeri negativi si eseguono i seguenti passi:
	- Si rappresenta in binario il corrispondente numero positivo
	- Si invertono tutti i bit
	- Si aggiunge 1

Inversione dei bit

Esempio con 4 bit:

 $-7 \Rightarrow$   $+7^-_{10} = 0111^-_2 \Rightarrow (1000\!+\!1)^-_2 = 1001^-_2$ 

**Rappresentazione di numeri positivi e negativi: Complemento a 2**

- Ancora un'altro metodo:
	- Si rappresenta in binario il corrispondente numero positivo
	- Da destra, si copia tutte le 0 e il primo 1
	- Dopo il primo 1 si invertono tutti i bit

Esempio con 4 bit:

 $-6 \Rightarrow +6_{_{10}} = 0110_{_{2}} \Rightarrow 0110 \Rightarrow 1010$ 

### **Dal Complemento a 2 al Decimale**

Moltiplicare ogni bit per il suo peso posizionale, il bit più a sinistra anche con -1, sommare il tutto:

**Esempi con complemento a due a 4 Bit:**

$$
011122 = (0*(-1)*23 + 1*22 + 1*21 + 1*20)10 =
$$
  
\n
$$
(4 + 2 + 1)10 = +710
$$
  
\n
$$
100122 = (1*(-1)*23 + 0*22 + 0*21 + 1*20)10 =
$$
  
\n
$$
(-8 + 1)10 = -710
$$

# Addizione di Numeri al Complemento di 2

- $\Box$  Tramite l'addizione normale a base di 2!
- $\Box$  Con N bit, eventuali N+1-esimi bit nel risultati sono scartati
- $\Box$  Il segno viene determinato "automaticamente".
- Esempio:  $15 + -5$  (utilizzando 8 bit)

 **<sup>1</sup>**1 1 1 1 1 1 1 (riporto) 0000 1111  $\Rightarrow$  15<sub>10</sub> 1111 1011  $\Rightarrow$  -5<sub>10</sub> ===========  $\frac{1}{4}$  0000 1010  $\Rightarrow$  0000 1010  $\Rightarrow$  10<sub>10</sub> 8+1-esimo bit viene scartato

### **Complemento a due: Vantaggi e svantaggi**

Vantaggi:

- Addizione "automatica"
- Un solo valore per 0
- Ordine dei numeri mantenuto

Svantaggi:

Conversione leggermente più complicata

# **Rappresentazione di numeri frazionari: Virgola fissa**

- Un numero frazionario è rappresentato come una coppia di numeri interi: la parte intera e la parte decimale.
	- 12,75 scritto come una coppia: <12;0,75>  $<$ 1100; 11>  $\Rightarrow$ 
		- $1*2^3+1*2^2+0*2^1+0*2^0+1*2^1+1*2^2$

# **Numeri in virgola mobile** (**Floating point**)

Idea:  $12,52 = 1252/100 = 1252 * 10<sup>2</sup>$ Un numero decimale è rappresentato come un intero moltiplicato per una opportuna potenza di 10, cioè con una coppia:

### **<1252; -2>**

mantissa esponente

# **Numeri floating point (binari)**

- E' necessario stabilire quanti bit assegnare alla mantissa e all'esponente.
- Ad esempio, con 16 bit a disposizione possiamo usarne 12 per la mantissa e 4 per l'esponente
- (la mantissa e l'esponente sono di solito espressi in complemento a 2, per cui un bit corrisponde al segno della mantissa e uno a quello dell'esponente)

# **Numeri floating point (binari)**

Con lo stesso metodo possiamo rappresentare numeri molto grandi. Ad esempio, con 8 bit:

 $<$ 0111;0111>

4 bit di mantissa: 0 $111_{_2}=7_{_{10}}$ 4 bit di esponente: 0111 $_{\textrm{\tiny{2}}}$  = 7 $_{\textrm{\tiny{10}}}$  $\langle 0111; 0111 \rangle \Rightarrow (7 * 2^7)_{10} = 896_{10}$ 

Mentre, con la notazione classica, con 8 bit rappresentiamo al massimo il numero 255

# **Numeri floating point**

Ma allora, perchè non usare sempre la notazione floating point?

### **Perchè si perde in precisione**

Esempio: 5 cifre (decimali) : 4 per la mantissa, 1 per l'esponente. Rappresentare

### **312,45**

 $<$ 3124; -1> = [312,4  $\ldots$  312,5]???

# **Numeri floating point**

**Quindi**: possiamo rappresentare numeri molto grandi o con molti decimali al costo di una perdita di precisione

**Perché?** Perché i computer permettono solo rappresentazioni **finite**, e così dobbiamo approssimare alcuni numeri (ad esempio gli irrazionali), ma anche **immagini e suoni**

# **La Codifica dei Caratteri**

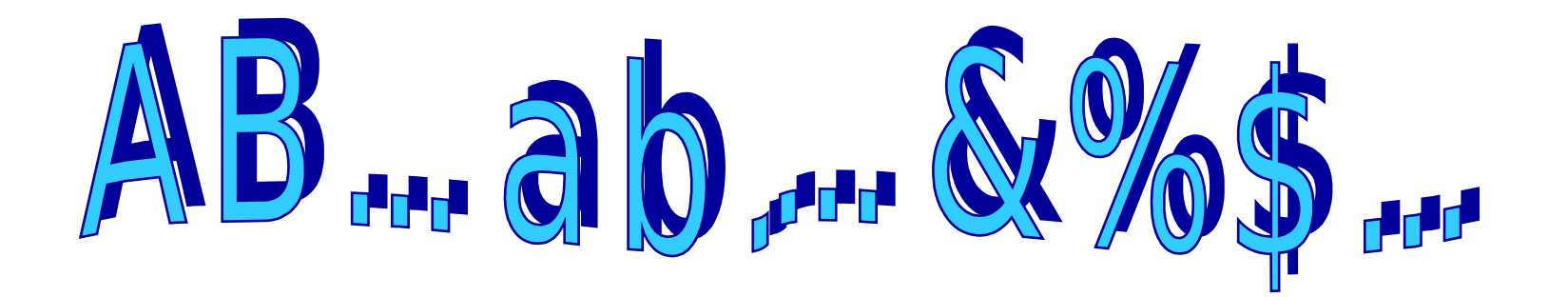

### **Codici per i simboli dell'alfabeto**

- $\Box$  Per rappresentare i simboli dell'alfabeto anglosassone (0 1 2 ... A B ... a b ...) bastano 7 bit (codifica **ASCII**)
	- Nota: B e b sono simboli diversi
	- $\blacksquare$  26 maiuscole + 26 minuscole + 10 cifre + 30 segni di interpunzione+... -> circa 120 oggetti
- $□$  Per l'alfabeto esteso con simboli quali à, è, €, ... bastano 8 bit nelle codifiche accettate universalmente chiamata **ASCII esteso**
- $\Box$  Per manipolare un numero maggiore di simboli si utilizzano codifiche di **UNICODE**

# **Codifica** ASCII

- La codifica **ASCII** (**A**merican **S**tandard **C**ode for **I**nformation **I**nterchange) utilizza codici su 7 bit (**27 = 128 caratteri diversi**)
- $\Box$  Ad esempio
	- 1 0 0 0 0 0 1 rappresenta A
	- 1 0 0 0 0 1 0 rappresenta B
	- 1 0 0 0 0 1 1 rappresenta C
- Le parole si codificano utilizzando sequenze di valori da 7 bit
	- 1000010 1000001 1000010 1000001 B A B A

## **Altri codici di codifica**

#### **ASCII ESTESO**

- Usa anche il primo bit di ogni byte
- 256 caratteri diversi
- non è standard (cambia con la lingua usata)
- **ISO 8859-1: contiene i caratteri latini di maggior uso (coincide con ASCII per i primi 127 valori)**
- **UNICODE (UTF-8 e UTF-16)**
	- standard proposto a 8 e 16 bit (65.536 caratteri)
	- UTF-8 è usato per le e-mail

#### **EBCDIC**

altro codice a 8 bit della IBM (quasi in disuso)

# **Tabella ASCII (0-127)**

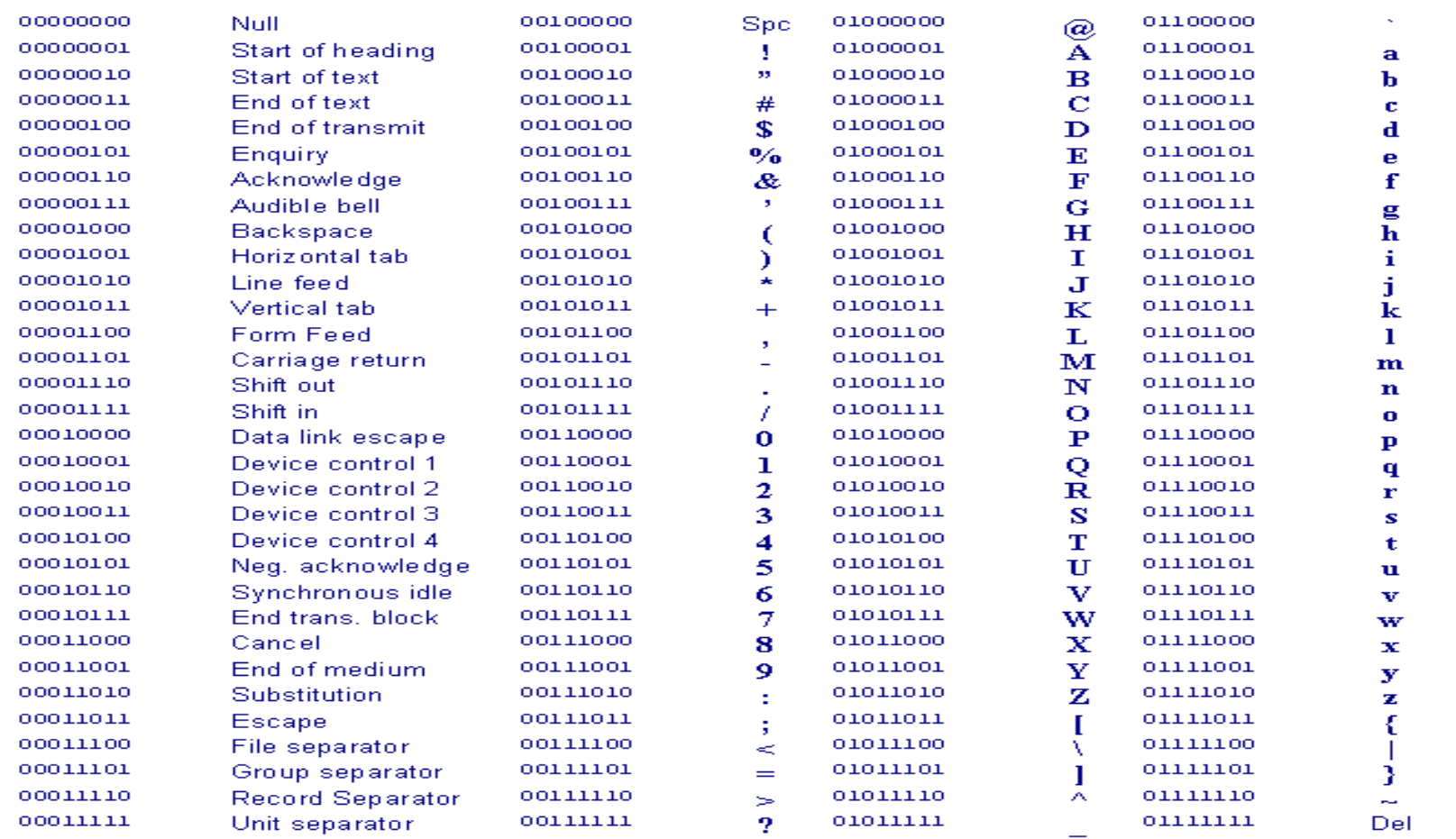

# **"Numeri" in ASCII**

Le cifre 0..9 rappresentate in Ascii sono caratteri e **NON** quantità numeriche

Non possiamo usarle per indicare quantità e per le operazioni aritmetiche. (Anche nella vita di tutti giorni usiamo i numeri come simboli e non come quantità: i n. telefonici)